## **How we integrate DICOM, HL7 and FHIR with SmartLink?**

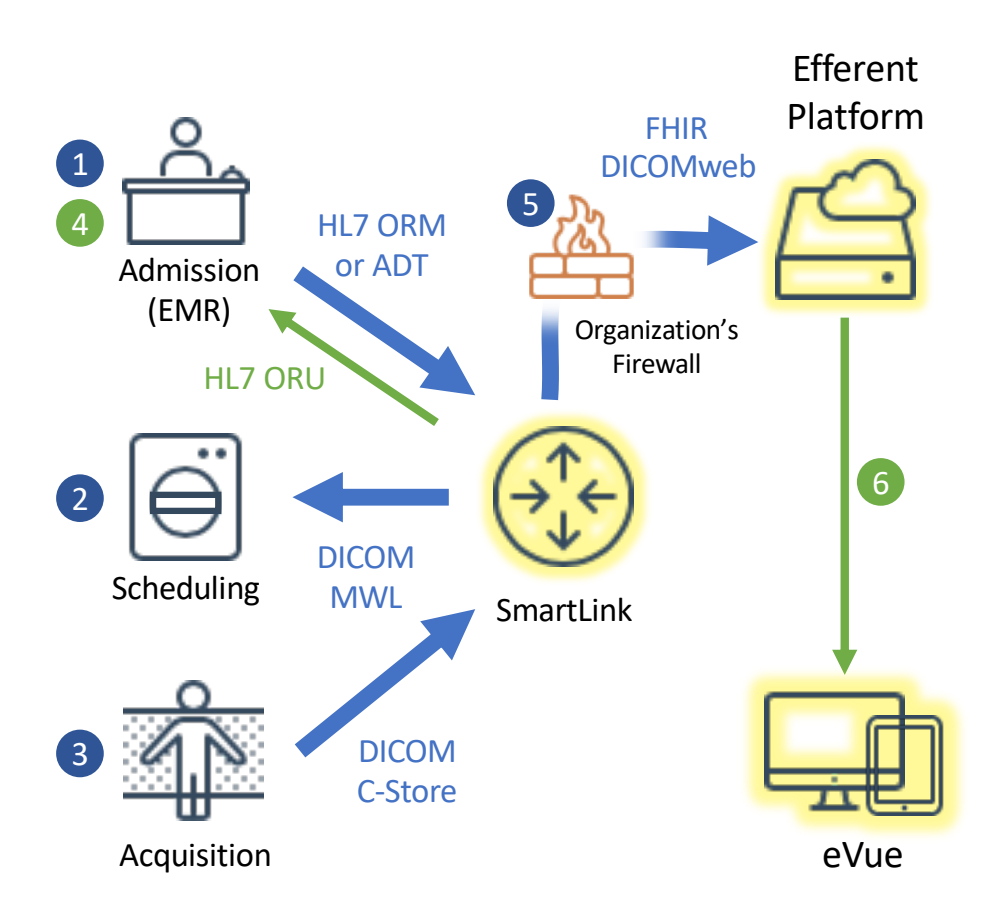

## Smart**Dink**

Efferent's SmartLink acts as a translator for several entities communicating in different healthcare IT protocols, and upload images to the cloud without conflicting with network firewalls.

## **Efferent SmartLink spoken languages**

- DICOM
- § DICOMweb
- $H172x$
- § HL7 FHIR R4

*Integration workflow:*

- *1. The EMR admits a patient and sends an HL7 message to SmartLink*
- *2. The modality operator picks an order from SmartLink's Modality Worklist*
- *3. The acquisition is performed and the DICOM images sent to SmartLink*
- *4. SmartLink sends back an HL7 message to the EMR telling about the new study*
- *5. The entire imaging study is sent up to the cloud repository by using FHIR and DICOMweb protocols*
- *6. The images are visible anywhere by opening eVue directly or from the EMR.*

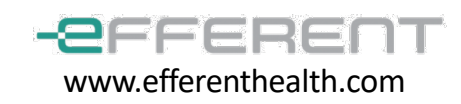